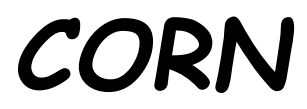

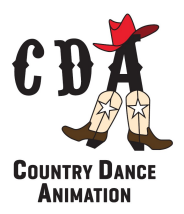

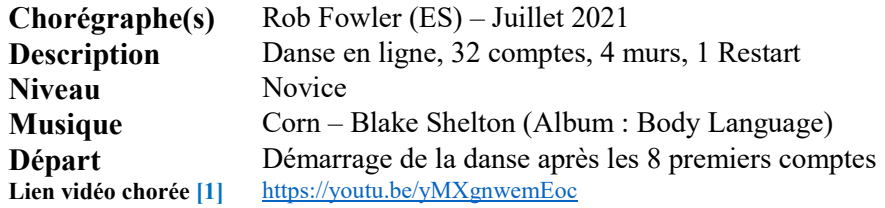

## SECTION 1 1-8 WALK RIGHT, LEFT, RIGHT MAMBO FORWARD, LEFT LOCK BACK, RIGHT COASTER

- 1-2 Poser PD devant Poser PG devant
- 3&4 Poser PD devant Revenir PdC sur PG Poser PD derrière
- 5&6 Poser PG derrière– Lock PD devant PG Poser PG derrière
- 7&8 Poser Ball PD derrière Poser Ball PG à côté du PD Poser PD devant [12:00]

#### SECTION 2 9-16 LEFT SIDE ROCK CROSS, RIGHT SIDE ROCK CROSS, STEP LEFT, PIVOT  $\frac{1}{4}$  RIGHT, WEAVE RIGHT

- 1&2 Poser PG à G Revenir PdC sur PD Croiser PG devant PD
- 3&4 Poser PD à D Revenir PdC sur PG Croiser PD devant PG
- 5&6 Poser PG devant  $-\frac{1}{4}$  T à D (appui PD) Croiser PG devant PD
- &7&8 Poser PD à D Croiser PG derrière PD Poser PD à D Croiser PG devant PD [03:00]

#### Restart ici sur le mur 4 face à 6 H

# SECTION 3 17-24 RIGHT RUMBA BOX FORWARD, WALK BACK RIGHT (CLICK), LEFT (CLICK), RIGHT COASTER

- 1&2 Poser PD à D Poser PG à côté du PD Poser PD devant
- 3&4 Poser PG à G Poser PD à côté du PG Poser PG derrière
- 5&6& Poser PD derrière Snap Poser PG derrière Snap

7&8 Poser Ball PD derrière – Poser Ball PG à côté du PD – Poser PD devant [03:00]

### SECTION 4 25-32 LEFT LOCK FORWARD, CHASE ½ TURN LEFT, FULL TURN RIGHT, RUN LEFT RIGHT LEFT

- 1&2 Poser PG devant -Lock PD derrière PG Poser PG devant
- $3\&4$  Poser PD devant  $\frac{1}{2}$  tour à G (appui PG) Poser PD devant  $[09:00]$
- 5-6  $\frac{1}{2}$  T à D en posant PG derrière  $\frac{1}{2}$  à D en posant PD devant
- 7&8 Run PG, Run PD, Run PG

PD = Pied Droit PG = Pied Gauche PdC = Poids du Corps D = Droit ou Droite G = Gauche [1] La vidéo proposée reste une aide à l'apprentissage mais la référence des pas de la chorée est la « Head Line » de ce document

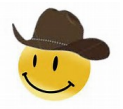